## **6b) Kontingenčné - Pivot tabuľky**

## **3a) Klauzula PIVOT**

### **3b) Manualny PIVOT**

#### **3c) Dynamický - poloautomatický Pivot**

PT je **dvojrozmerná agregačná** (frekvenčná, sumárna, spriemerná, ...) tabuľka,

zovšeobecňujúca GROUP BY podľa dvoch [aj viac] stĺpcov, atribútov. PT je dôležitý nástroj na získavanie informácií v DB a aplikáciach na dolovanie dát.

T-SQL podporuje PT pomocou operátorov PIVOT a UNPIVOT (opačná oprácia – vráti štíhlejší výsledok).

Pivot tabuľky môžeme vytvoriť

- **a) manuálne PIVOT ... IN ...**
- **b) Automatický PIVOT ... IN pomocou reťazcových príkazov QUOTENAME, XML PATH, STUFF**
- **c) bez operátora Pivot pomocou (pozri ZS)** SUM(CASE WHEN ...
- **d) Pivot tabuľky a Excel, R**

#### **a) Pivot tabuľky manuálne PIVOT ... IN ...**

0) Tabuľka ##T1

1) Pivot:

(Na cvičení:)

2a) Dodajme Vcelku:

- 2b) Dodajme Vcelku s odstránením NULL Vcelku:
- 2c) Dodajme Vcelku s úplným odstránením NULL (+ názvy stĺpcov):
- 3a) Bez pivot:
- 3b) Bez pivot: SUM(CASE ...

#### **Príklad**. Vytvorme tabuľku ##T1 na pivotovanie.

```
USE tempdb;
if OBJECT ID('##T1', 'U') IS NOT NULL DROP TABLE ##T1
CREATE TABLE ##T1(Oddel Char, Rok SMALLINT, Kvartal TINYINT, Obrat 
DECIMAL(2,1))GO
 INSERT INTO ##T1 (Oddel, Rok, Kvartal, Obrat)
 SELECT 'A', 2006, 1, 0.6 UNION ALL
SELECT 'B', 2006, 1, 0.7 UNION ALL
 SELECT 'A', 2006, 3, 0.9 UNION ALL
 SELECT 'B', 2006, 3, 0.7 UNION ALL
 SELECT 'A', 2006, 4, 0.8 UNION ALL
 SELECT 'B', 2006, 4, 0.8 UNION ALL
 SELECT 'A', 2007, 1, 0.7 UNION ALL
 SELECT 'A', 2007, 2, 0.9 UNION ALL
SELECT 'A', 2007, 2, 0.9 UNION ALL
 SELECT 'A', 2007, 3, 0.8 UNION ALL
SELECT 'A', 2007, 3, 0.6 UNION ALL
 SELECT 'A', 2007, 4, 0.9 UNION ALL
 SELECT 'B', 2007, 4, 0.7;
```
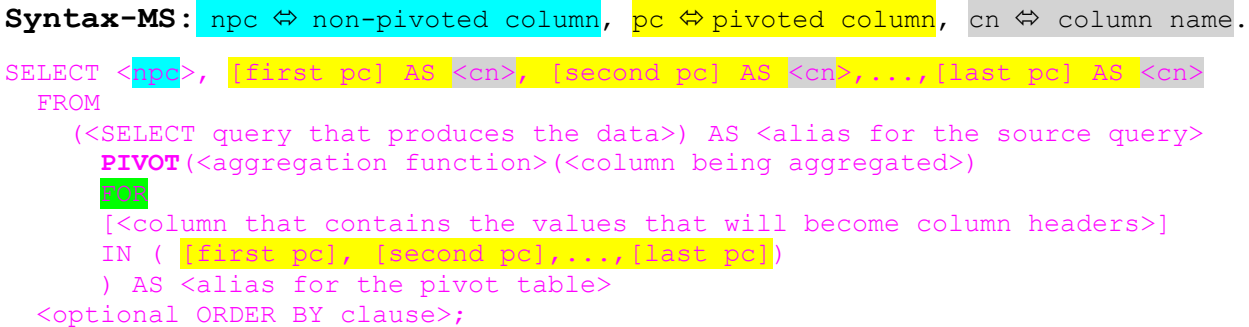

Sumárny obrat v jednotlivých kvartáloch v každom roku:

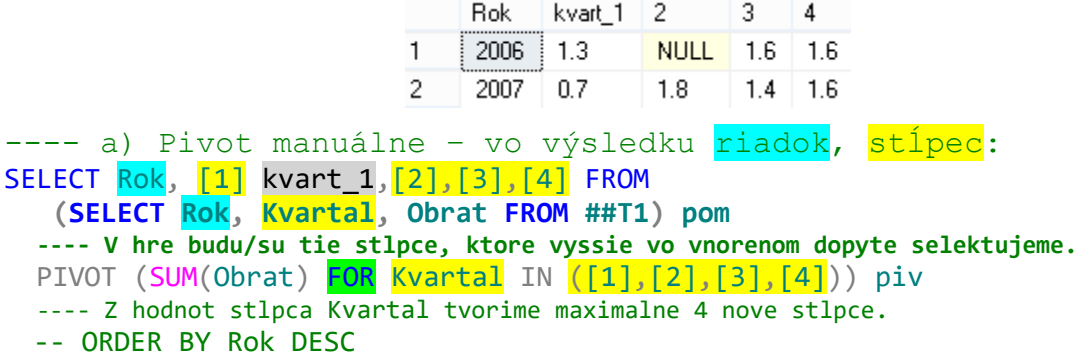

Sumárny obrat jednotlivých oddelení v každom roku:

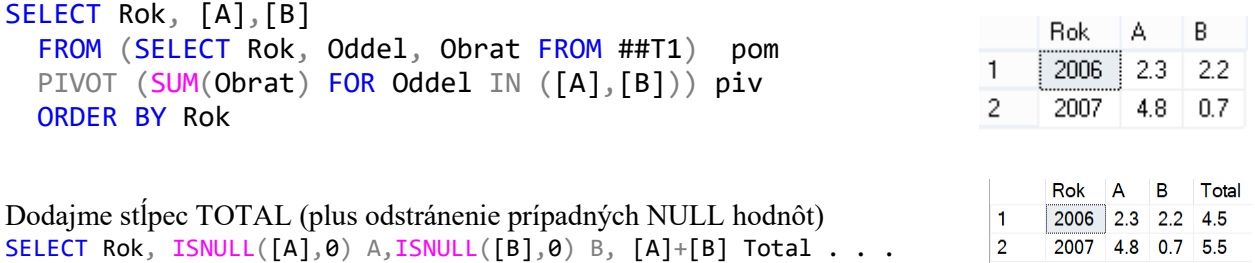

**b) Automatický PIVOT ... IN pomocou reťazcových príkazov QUOTENAME, XML PATH, STUFF** 

Pozri (nové)<https://www.sqlservertutorial.net/sql-server-basics/sql-server-pivot/> Pri poloautomatickom riešení prvého príkladu budeme využívať nasledujúce funkcie (a tabuľku #T1): QUOTENAME, STUFF - maže a potom vkladá, FOR XML PATH a COALESCE.

SELECT QUOTENAME('Podme-domov') -- [Podme-domov]  $---$ SELECT QUOTENAME('Podme-domov',']') -- [Podme-domov] FORXML PATH - získanie výsledku SQL dotazu vo formáte XML (reťazec). \_\_\_\_ XML bude venovaná jedna prednáška.

print STUFF('Bxxxlava', 2, 3, 'ratis'); -- Bratislava

#### Postup:

```
1a) Zoznam všetkých hodnôt Kvartálu: -- 1 // 2 // 3 // 4
1b) Zoznam všetkých hodnôt Kvartálu v [ ] QUOTENAME : -- ,[1] // ,[2] // ,[3] // ,[4]
1c) Všetky hodnoty do jedného riadku FOR XML PATH('') -- ,[1],[2],[3],[4]
1d) Všetky hodnoty s odstránením prvej čiarky STUFF (…) -- [1],[2],[3],[4]
2c) Odstránenie NULL: COALESCE.
```

```
2c) ISNULL nahradí NULL zadanou náhradnou hodnotou.
---- Pivot kódovo, poloautomaticky:
DECLARE @zoznam VARCHAR(100)
-- Vrati zoznam: [1],[2],[3],[4]
-- 1a) SELECT DIST., 1b) SELECT QUOTEN., 1c) FOR XML PATH, id) STUFF
SET @zoznam =
STUFF(
(
      SELECT ',' + QUOTENAME(x)
          FROM (
                   SELECT DISTINCT(Kvartal) x
                                 FROM( SELECT * FROM ##T1)
                                         AS pom
             ) pom
             ORDER BY x
      FOR XML PATH('') -- ,[1],[2],[3],[4]
),1, 1, N''); -- maze z predu ciarku - nahradi s prazdnym znakom
print @zoznam - - \Leftrightarrow [1], [2], [3], [4]DECLARE @sql AS NVARCHAR(MAX)
SET \text{ (}asq1 = N'SELECT Rok, ' + @zoznam + '
   FROM (SELECT Rok, Kvartal, Obrat FROM ##T1)pom
   PIVOT ( SUM(Obrat) FOR Kvartal IN (' + @zoznam + ') ) piv
   ORDER BY Rok'
                                                      Rok 1 2
                                                                  3 \quad 4print @sql
                                                   \overline{1}2006 1.3 NULL 1.6 1.6
EXEC sp_executesql @sql;
                                                   \overline{2}2007 0.7 1.8 1.4 1.6
```
Nahraďme NULL s 0 pomocou COALESCE, ktorý vráti prvú nie null hodnotu. Napr. SELECT N FROM (  $VALUES(-1)$ ,  $(NULL)$ ,  $(-5)$  )  $xxxxTab(N)$ SELECT COALESCE(N,0) FROM ( VALUES(-1),(NULL),(-5) ) xxxTab(N) SELECT COALESCE(N,null,null,55) FROM (VALUES(-1),(NULL),(-5)) xxxTab(N) SET  $@sq1 = N'$ SELECT Rok,

```
COLESCE([1], 0)[1], COLESCE([2], 0)[2], COALESCE([3], 0)[3], COALESCE([4], 0)[4],COALESCE([1],0)+COALESCE([2],0)+ COALESCE([3],0)+ COALESCE([4],0)Vcelku
FROM (SELECT Rok, Kvartal, Obrat FROM ##T1)pom
                                                                         Rok | 1 | 2 | 3 | 4 | Vcelku
  PIVOT ( SUM(Obrat) FOR Kvartal IN (' + @zoznam + ') ) piv
                                                                    \blacksquare2006 1.3 0.0 1.6 1.6 4.5
  ORDER BY Rok'\overline{2}2007 0.7 1.8 1.4 1.6 5.5
```
## **c) Pivot tabuľky bez Pivot**

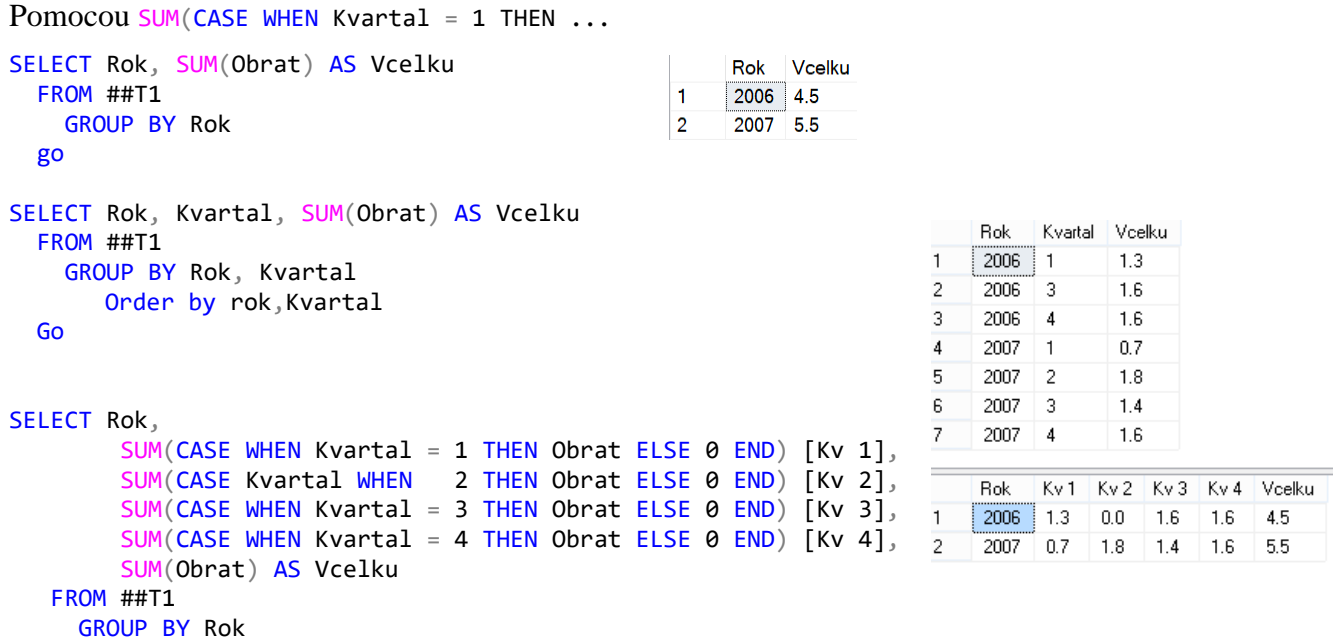

## **d) Pivot tabuľky - Power BI a Excel**

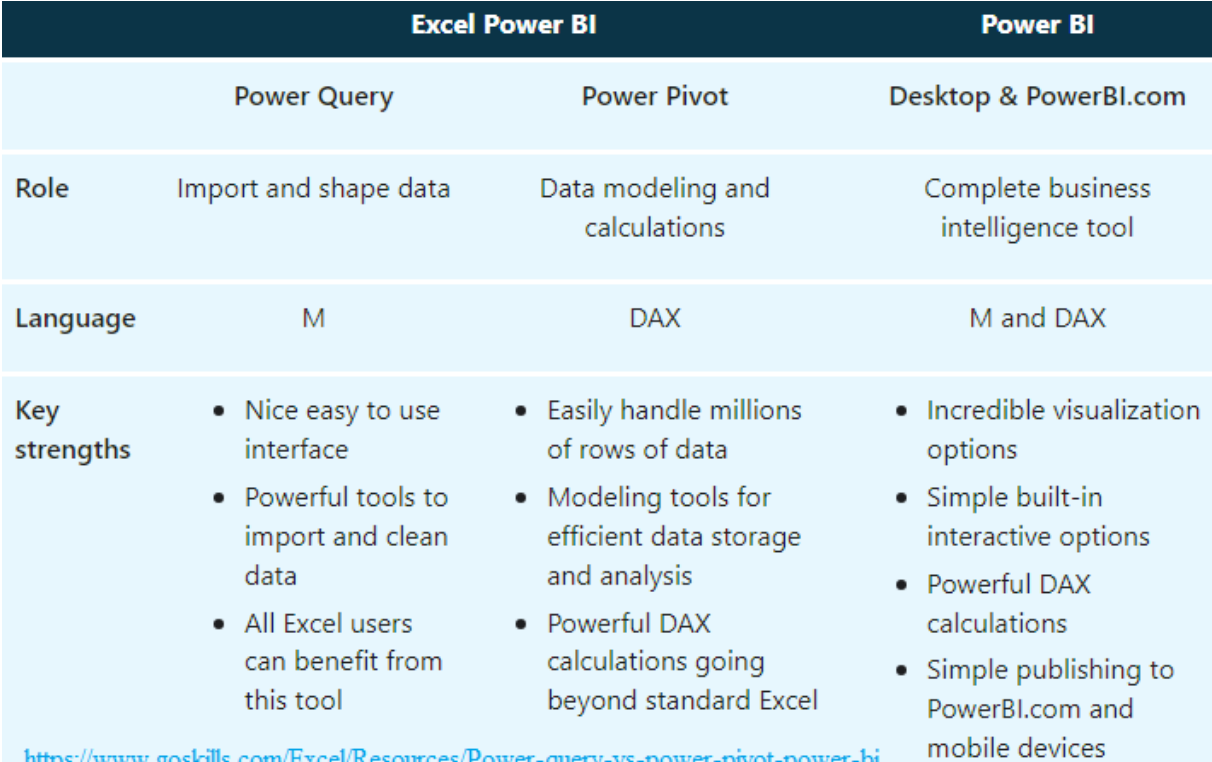

https://www.goskills.com/Excel/Resources/Power-query-vs-power-pivot-power-bi [Zdroj](https://www.goskills.com/Excel/Resources/Power-query-vs-power-pivot-power-bi)

Query [formula language M to combine and filter data](https://learn.microsoft.com/en-us/powerquery-m/m-spec-introduction) [Formula expression query language -](https://learn.microsoft.com/en-us/dax/dax-overview) Data Analysis Expressions (DAX)

## <https://powerbi.com/>

# **Excel**

- Power pivot milióny riadkov
- Power view

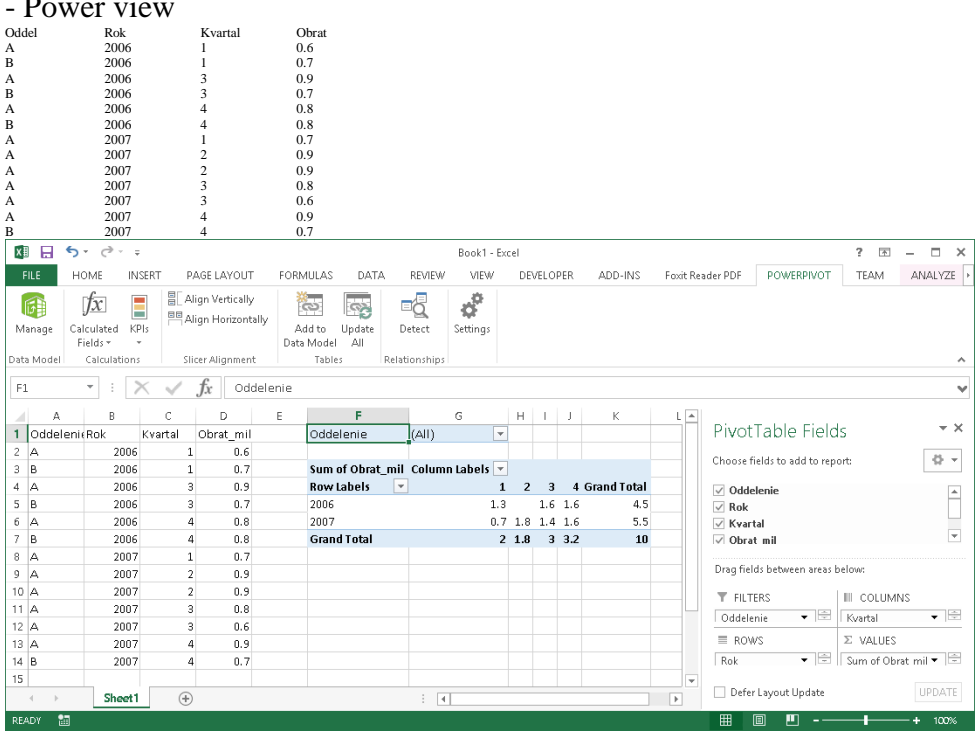

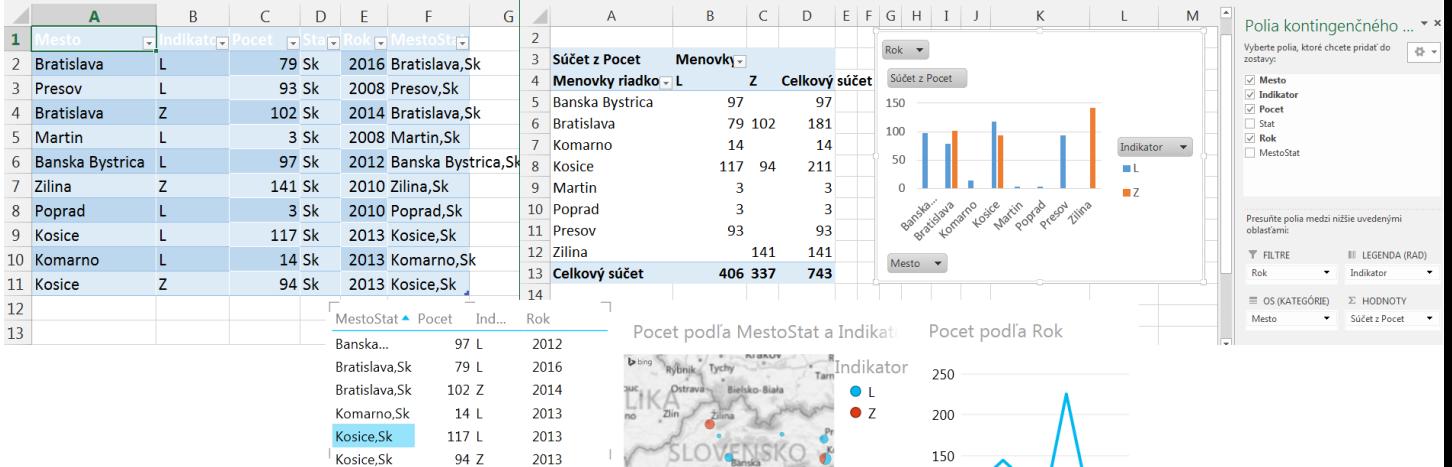

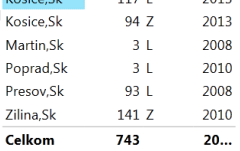

 $\overline{\phantom{a}}$ 

 $\mathrel{\sqsubseteq}$ 

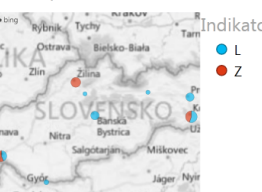

Vesprem Stoliony<br>Belefinad<br>© 2015 Moresoft C

 $\perp$ 

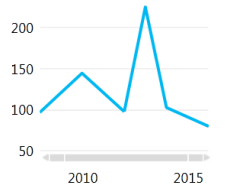